### Anomaly Detection with Apache Pinot & ThirdEye

Yoav Nordmann

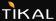

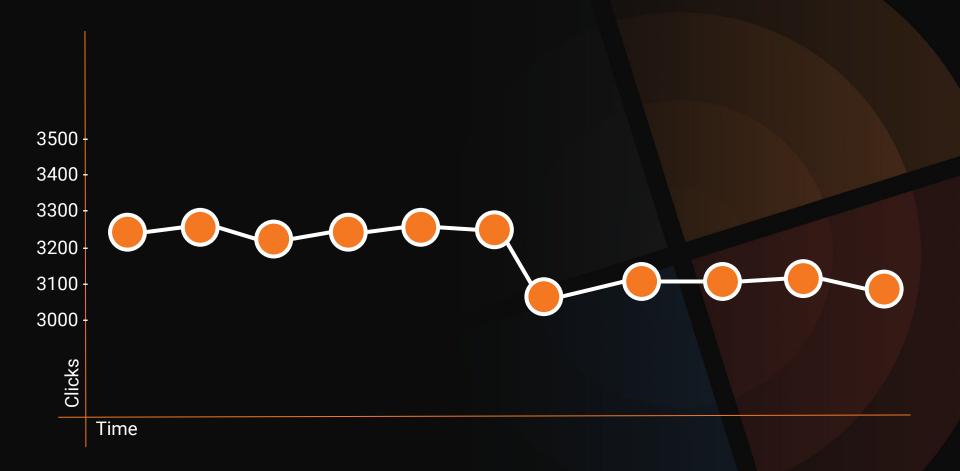

TIKAL

#### WhoAmI

**Technology Enthusiast** 

Nerd & Geek

Tech Lead & Architect

Group Lead & Mentor

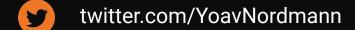

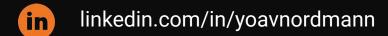

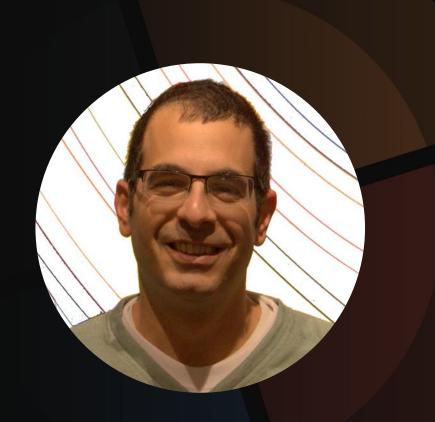

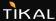

# What is Anomaly Detection

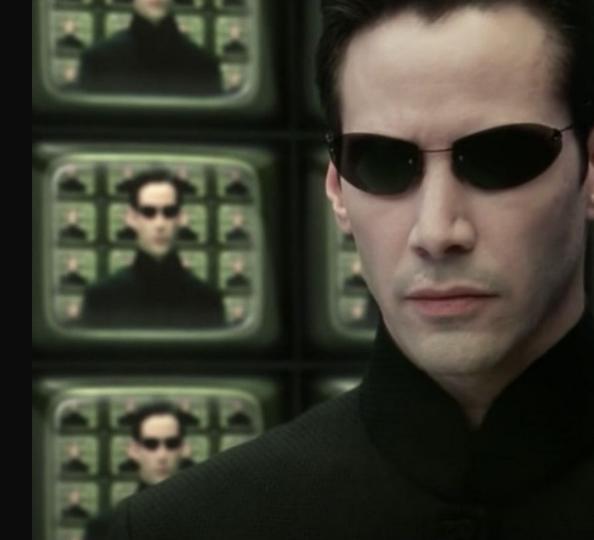

## What is an **Anomaly**

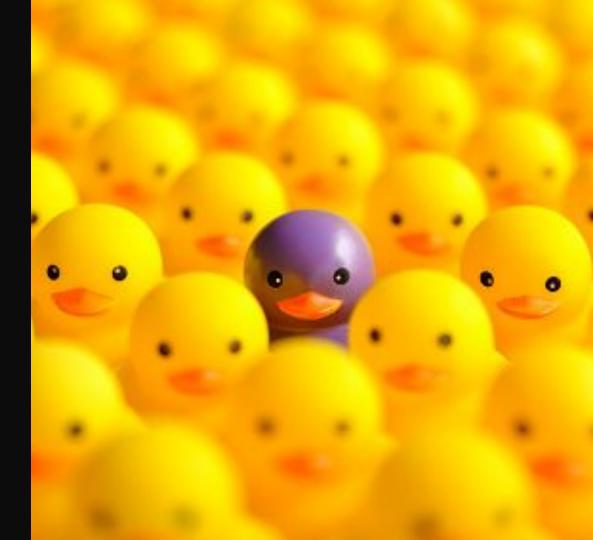

Anomaly detection is understood to be the identification and/or observation of data points and events that deviate from a dataset's normal behavior

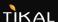

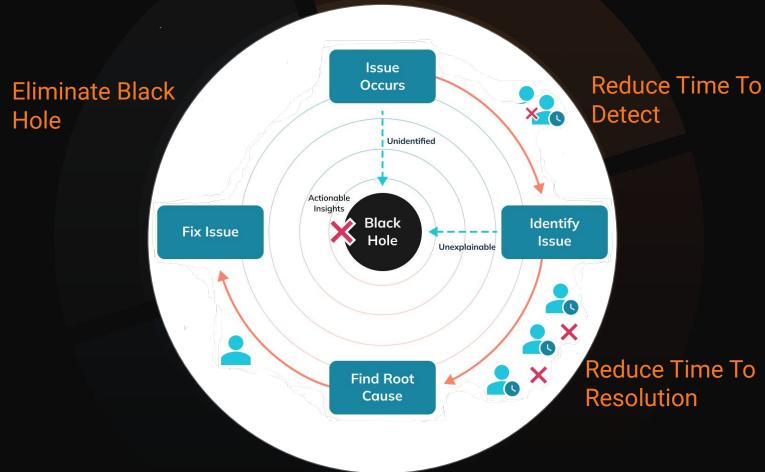

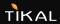

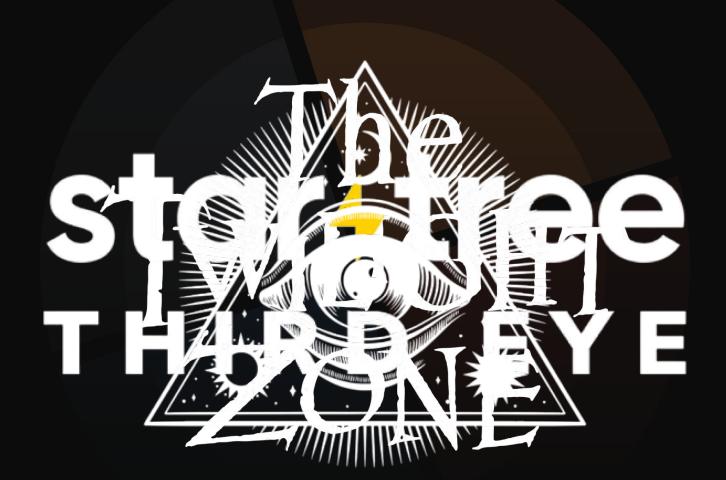

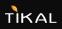

ThirdEye is an anomaly detection, monitoring and interactive root-cause analysis platform

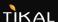

### star+tree

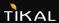

#### **Architecture**

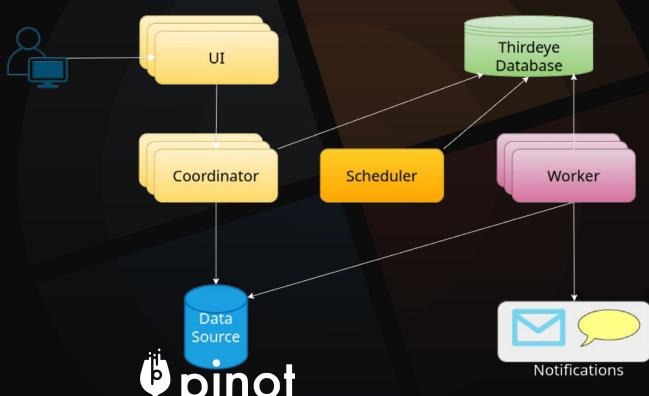

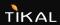

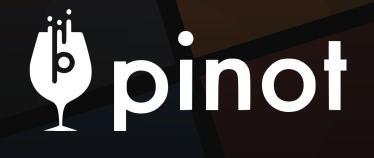

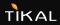

Apache Pinot is a real-time distributed OLAP datastore, purpose-built to provide ultra low-latency analytics, even at extremely high throughput

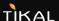

#### **DIMENSIONS**

dimensions are the labels used to describe data

| DeviceType | Android/Iphone |
|------------|----------------|
| Country    | IL/US          |

#### **METRICS**

metrics are the quantitative measurements of data

| temperature | 78.6 |
|-------------|------|
| views       | 24   |

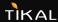

#### Slice & Dice

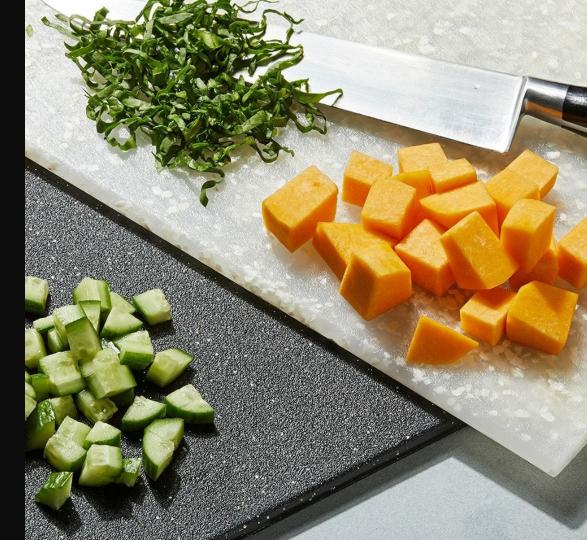

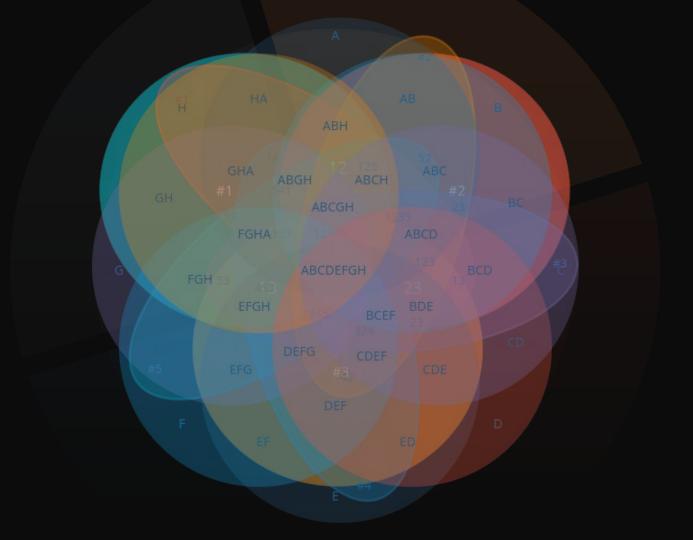

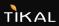

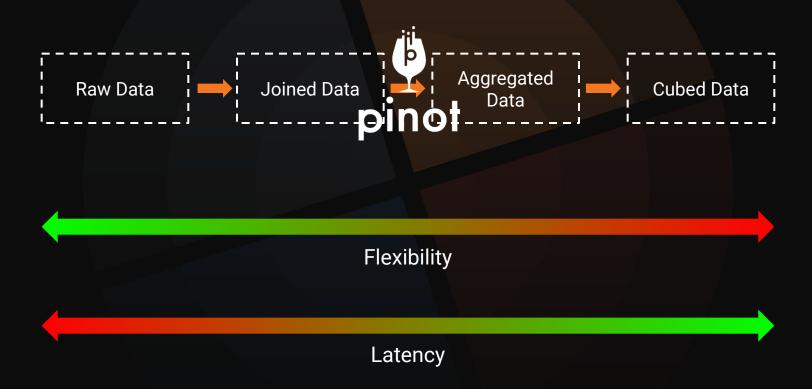

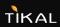

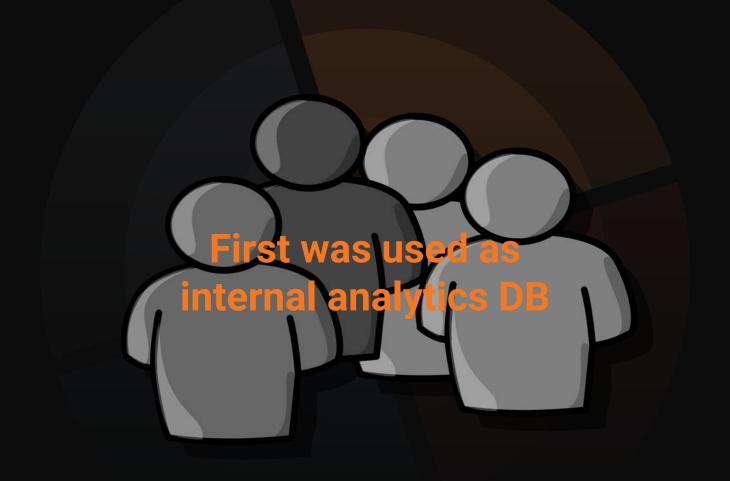

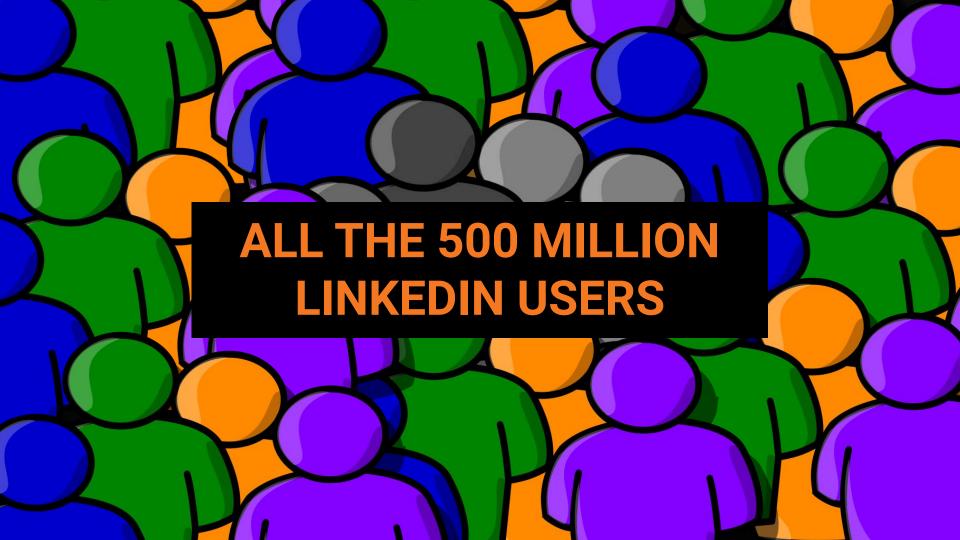

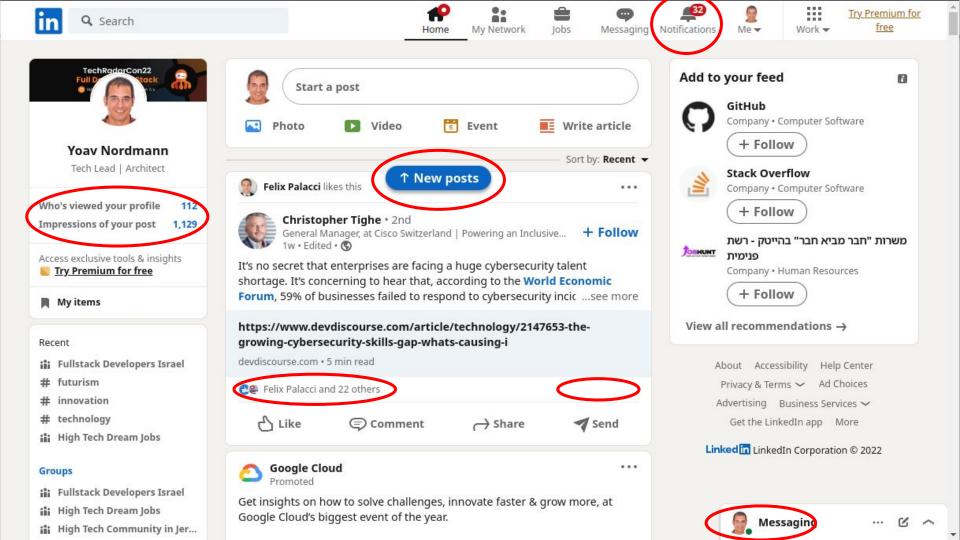

#### **LinkedIn Stats**

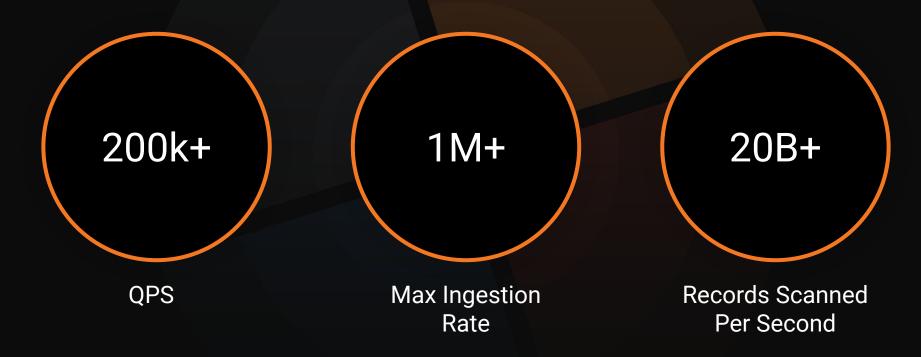

# Speed & Efficiency

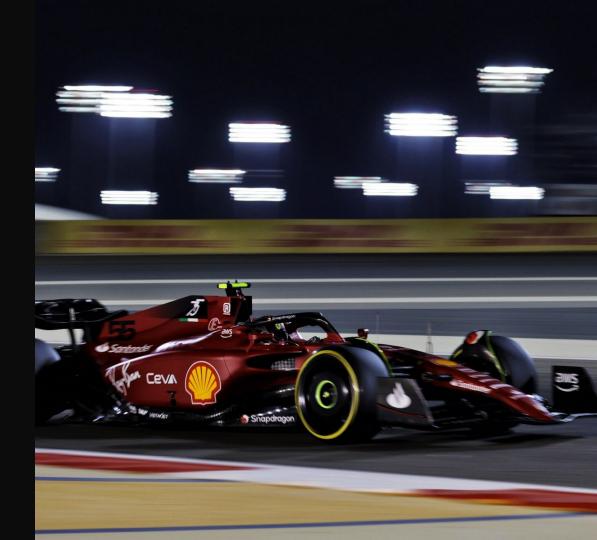

#### Pluggable indexing technologies

Timestamp Index

JSON Index

Geospatial

Inverted Index

Range Index

**Bloom Filter** 

Forward Index

Text Index

Star-tree Index

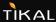

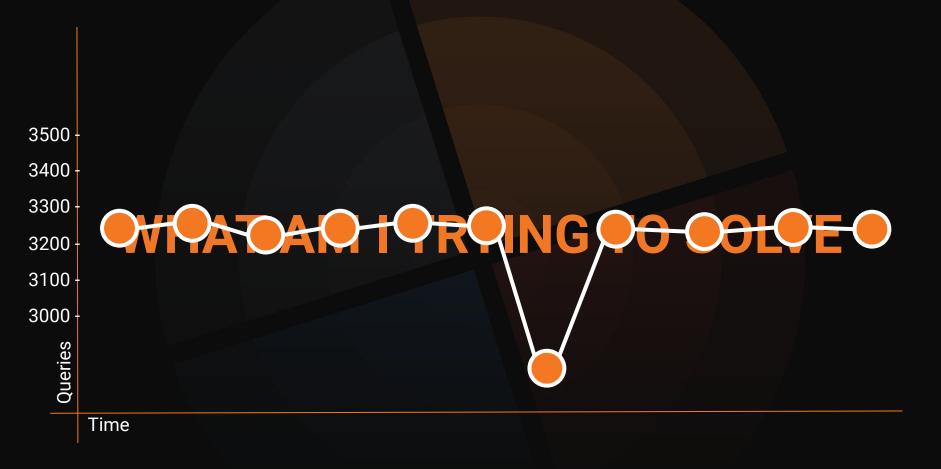

TIKAL

#### Alert template

A detection logic boilerplate that can be used to create Alert.

#### **Example:**

create an anomaly if \${metric} is bigger than {max\_value}.

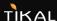

#### **Alert**

A complete anomaly detection rule configuration.

**Example:** 

create an anomaly if revenue is bigger than 20000. Check every hour.

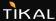

#### Anomaly

A problem detected by a detection pipeline

#### **Example:**

revenue was 30000, above the threshold of 20000, on Thursday 3, between 9pm and 10pm.

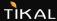

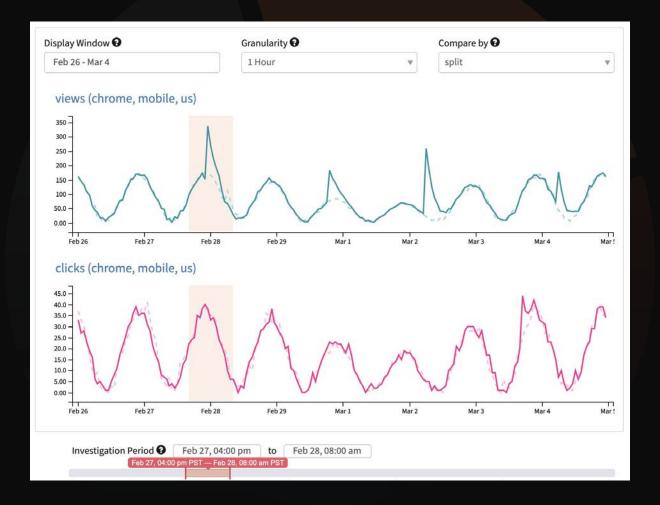

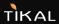

#### **Detector algorithms**

- Threshold Rule
- Mean Variance Rule
- Percentage Rule
- Absolute Change Rule
- Holt-Winters Rule (Proprietary)

Want to write your own?

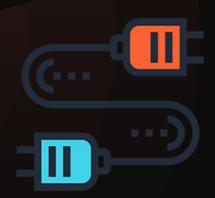

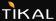

#### **Root Cause Analysis**

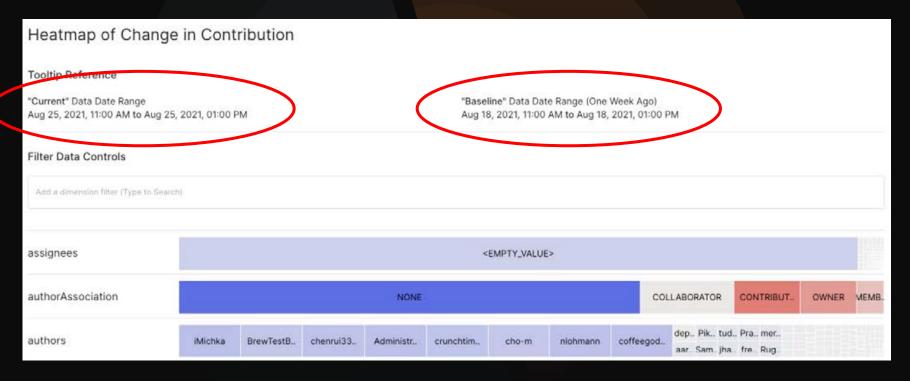

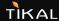

#### **Root Cause Analysis**

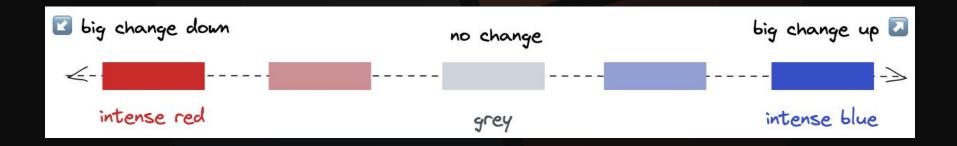

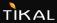

#### **Root Cause Analysis**

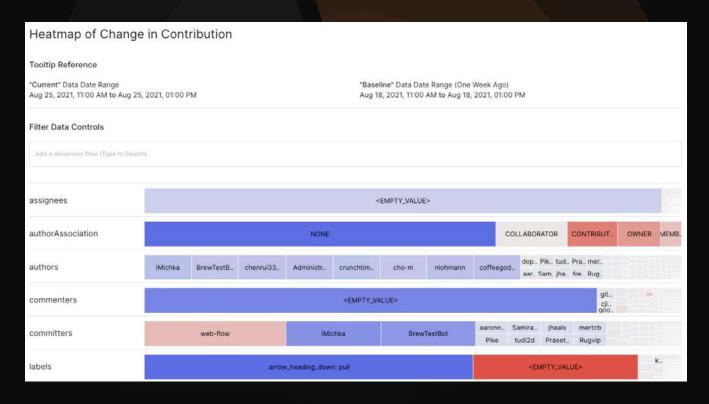

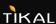

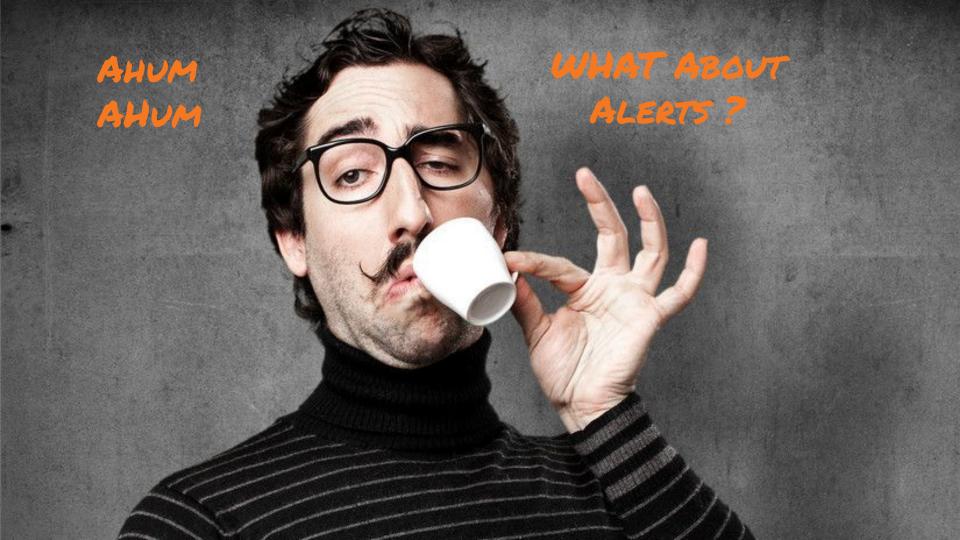

#### Subscriptions

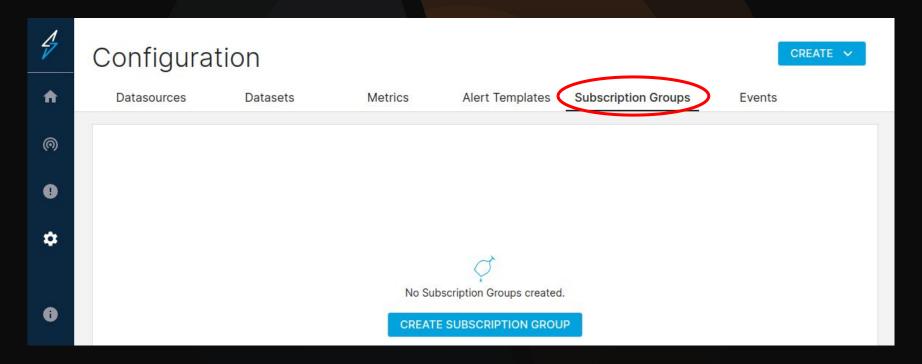

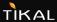

#### Subscriptions

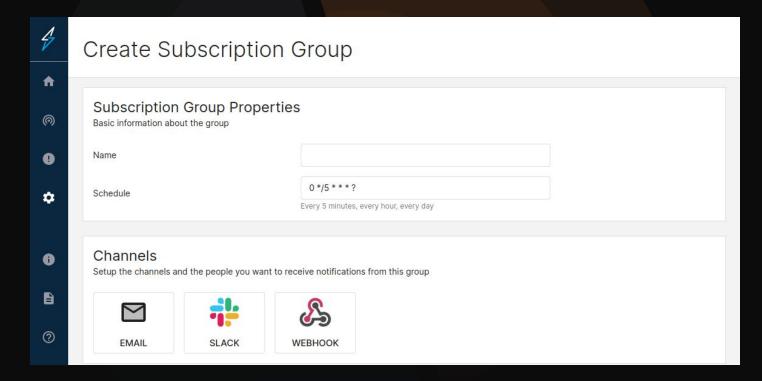

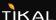

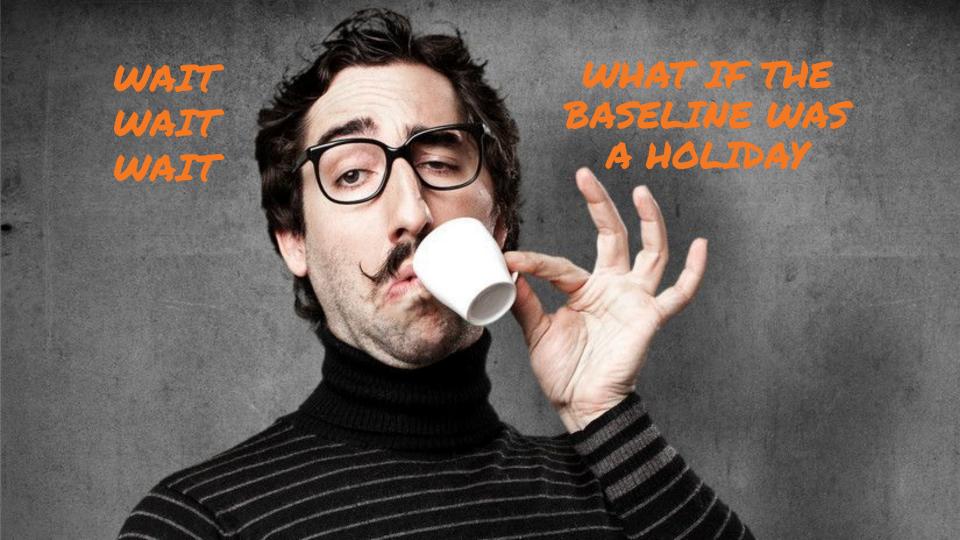

#### **Events**

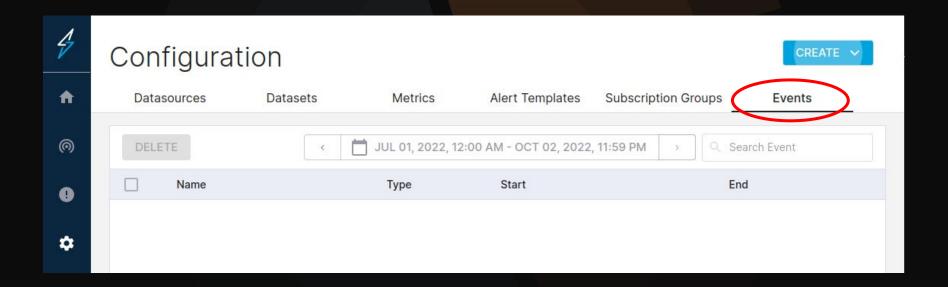

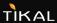

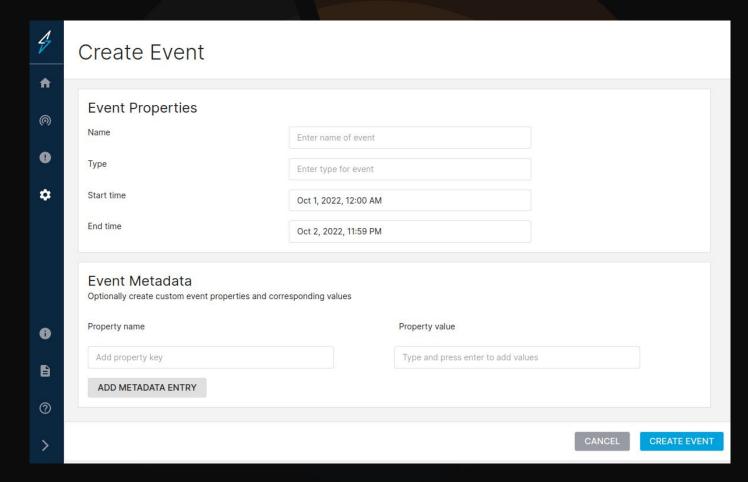

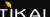

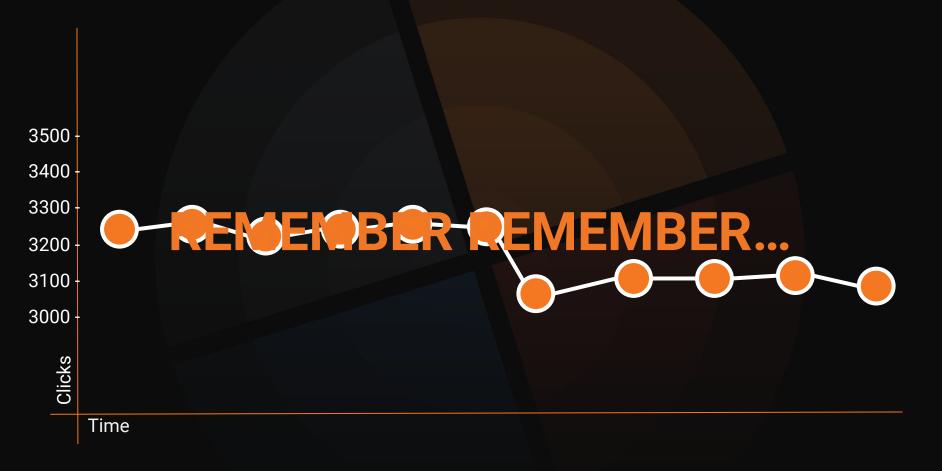

TIKAL

### DEMO

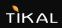

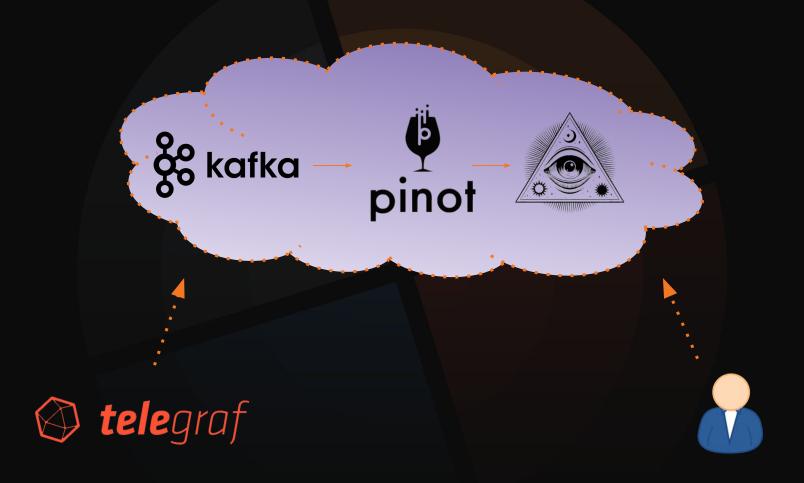

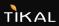

#### **THANK YOU**

- twitter.com/YoavNordmann
- in linkedin.com/in/yoavnordmann

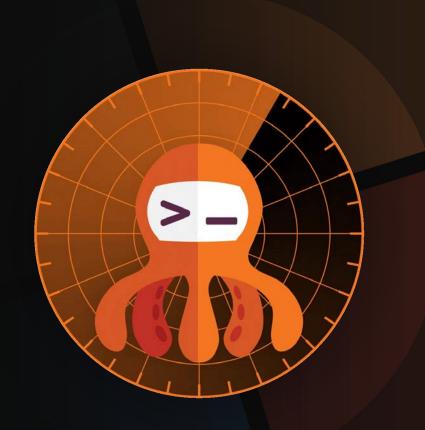

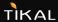